पंजाब केसरी 06/02/2024

## जी.एम.एन. कालेज 'संदर्भ में आलोचनात्मक सिद्धांत' पर हुआ <mark>त्याख्यान</mark>

खारसिंह ने विद्यार्थियों **को संदर्भ एवं** आलोचनात्मक सिद्धांत के बारे में विस्तृत रूप से जानकारी प्रदान की। उन्होंने साहित्यिक एवं सांस्कृतिक संरचना, ज्ञान एवं कौशल और विभिन्न लेखकों के विषय में भी बारीकी से जानकारी प्रदान की। पी.पी.टी. के माध्यम से उन्होंने अपने विषय को विस्तारपूर्वकं समझाया और अंत में विद्यार्थियों द्वारा प्रश्न भी पूछे गए। धन्यवाद भाषण डा. ज्योति सोरोत द्वारा प्रेषित किया गया। अंत में, कालेज प्राचार्य डा. रोहित दत्त व अन्य प्राध्यापकों ने डा. अरोमा खारसिंह से रीजनल कैम्पस लखनऊ से

संबंधित उवन की जानकारी सांझा

की।अंग्रेजी विभाग के सभी प्राध्यापकों

के अलावा लगभग 80 विद्यार्थियों ने

अम्बाला, 5 फरवरी (बलराम): छावनी स्थित जी.एम.एन. कालेज के सैमीनार हाल में अंग्रेजी विभाग द्वारा एक व्याख्यान का आयोजन किया गया जिसका विषय था 'संदर्भ में आलोचनात्मक सिद्धांत' था।

इस व्याख्यान को डिपार्टमेंट ऑफ इंग्लिश एंड फॉरेन लैंग्वेज रीजनल कैम्पस शिलांग की डा. अरोमा खारसिंह ने प्रस्तुत किया। कालेज आगमन पर कालेज के प्राचार्य डा. रोहित दत. अंग्रेजी विभागाध्यक्ष डा. अमित कुमार, कमलेश कुमारी, डा. ज्योति सोरोत, डा. अंशु चौधरी एवं डा. नीना द्वारा उनका स्वागत किया गया। मंच संचालन महक ने किया। डा. अमित कुमार ने डा. अरोमा खारसिंह का औपचारिक परिचय दिया। अपने व्याख्यान में डा. अरोमा

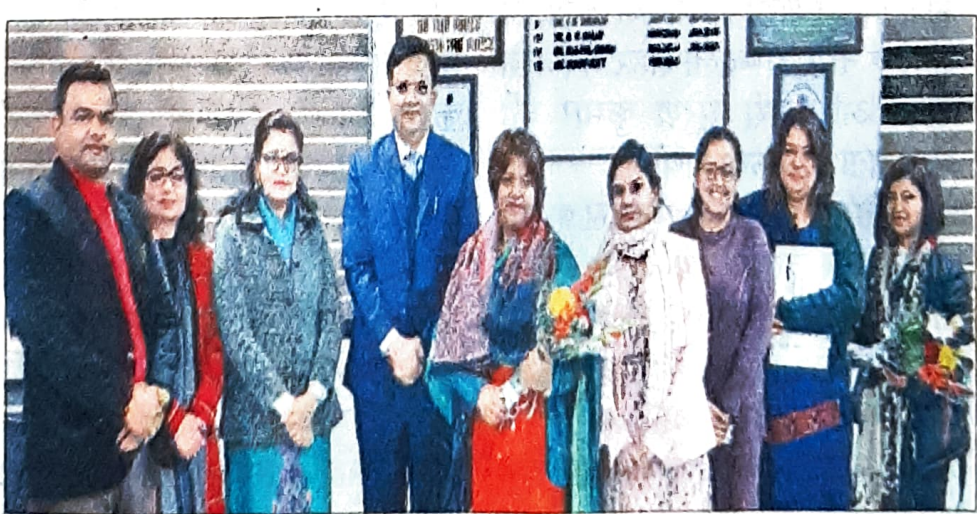

भाग लिया।

व्याख्यान देने आईं डिपार्टमेंट ऑफ इंग्लिश एंड फॉरेन लैंग्वेज रीजनल कैम्पस शिलांग की डा. अरोमा खारसिंह का स्वागत करते प्राचार्य डा. रोहित दत्। (देववत्त)